діяльності, які, на нашу думку, виправдовують себе, насамперед, у разі підтримки інноваційних проектів у галузі пріоритетних напрямів розвитку науки і технологій, визначених на законодавчому рівні.

#### **Список використаних джерел:**

Геєць В.М. Бар'єри на шляху розвитку промисловості на інноваційній основі та можливості їх подолання / В.М.Геєць // Економіка України. — 2015. — № 1. — С.4—25.

Скиба Г.В. Механізми та методи державної підтримки інноваційної діяльності підприємств України з урахуванням іноземного досвіду // Вісник Хмельницького національного університету. – 2017. – № 6. – Т. 3. – С. 43-46.

Луніна, І. О. Бюджетна децентралізація: цілі та напрями реформ / І. О. Луніна // Економіка України. – 2014. – № 11. – С. 61-75.

3.Industrial Development Report Series / Сайт Організації Об'єднаних націй з промислового розвитку (UNIDO) [Електронний ресурс]. – Режим доступу: http://www.unido.org/index.php?id=o5156

## **УДК 519.23:336.77**

#### *Сандульський Р. П.,*

*аспірант кафедри корпоративних фінансів і контролінгу ДВНЗ «КНЕУ імені Вадима Гетьмана»*

# **Використання сучасних програмних продуктів для аналізу фінансування інвестиційної діяльності вітчизняних підприємств агробізнесу**

На сьогодні для аналізу даних, а саме статистичної їх обробки, розроблені й використовуються десятки програмних продуктів. Їх можна умовно поділити на дві групи: 1) рішення орієнтовані на програмування (R, MATLAB, SciPy); 2) рішення орієнтовані на аналіз даних (MSExcel, SAS, SPSS, Statа). У табл. 1 наведемо коротке порівняння цих програмних продуктів.

Базові програмні продукти, які використовуються для статистичної обробки та

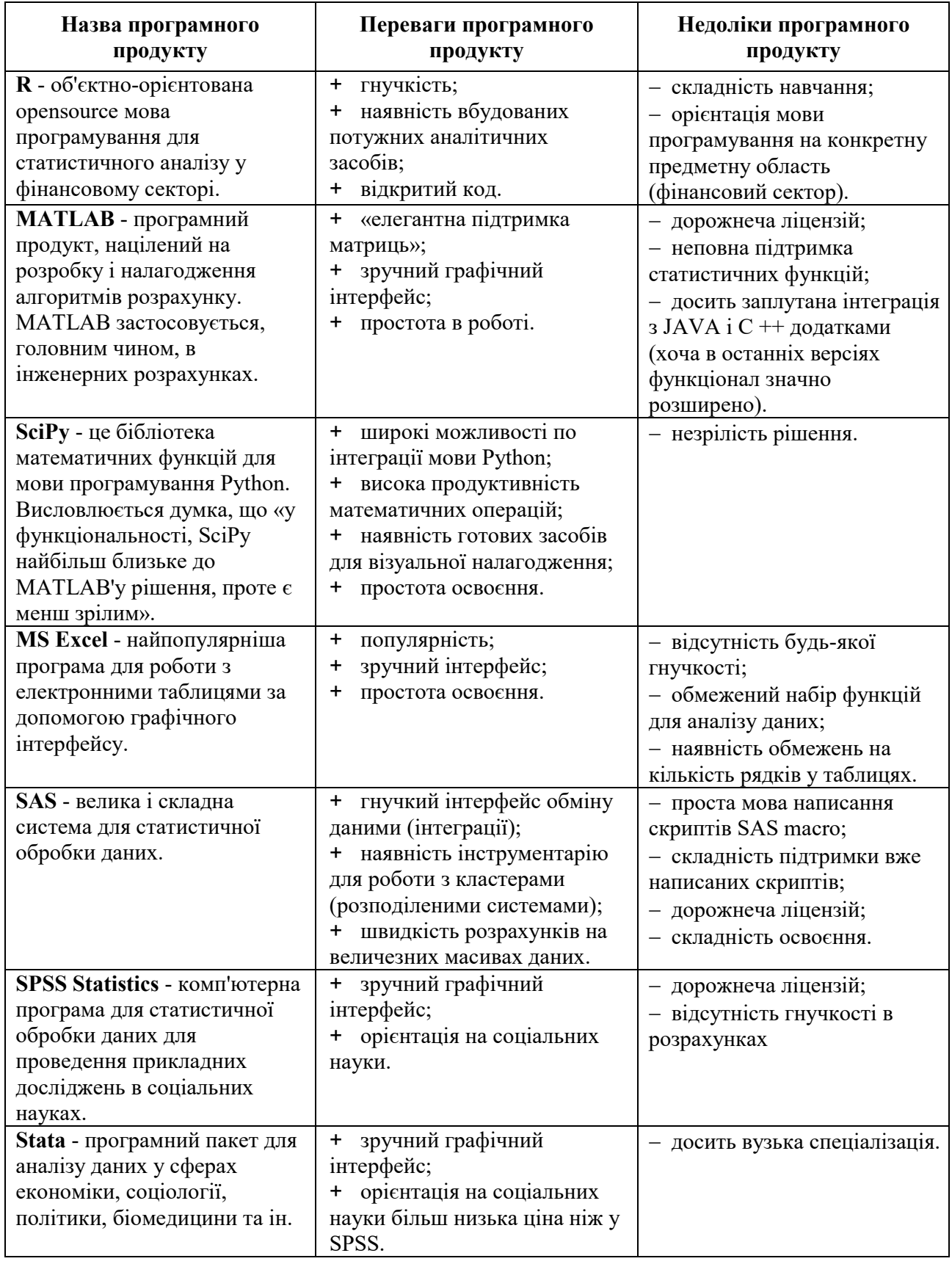

# аналізу даних

#### *Джерело: складено автором за даними[1]*

Для проведення аналізу фінансування інвестиційної діяльності вітчизняних підприємств агробізнесу скористаємось програмним продуктом MS Excel, оскільки це найпопулярніша програма, яку використовують економісти для проведення найрізноманітніших обчислень. За допомогою MS Excel проведемо: збір і візуалізацію даних, початковий аналіз даних, обчислення коефіцієнтів кореляції між двома змінними, регресійний аналіз впливу на окрему залежну змінну значень незалежних змінних.

Динаміку капітальних інвестиційної вітчизняних аграрних підприємств, а також обсяги кредитування українськими банками підприємств сільського, лісового та рибного господарств впродовж 2012-2018 рр. наведено у табл. 2.

Зазначимо, що потреба у фінансуванні інвестиційної діяльності підприємств аграрної сфери за рахунок різних джерел постійно зростає. Скориставшись інструментарієм кореляційно-регресійного аналізу визначимо вплив обсягів капітальних інвестицій та обсягів банківського кредитування підприємств аграрного бізнесу на обсяги валової доданої вартості, створеної цими підприємствами (ВДВ).

Таблиця 2

Базові показники фінансового забезпечення підприємств аграрного бізнесу у

| Показник                                                                                                    | 2012    | 2013    | 2014    | 2015    | 2016    | 2017    | 2018    |
|----------------------------------------------------------------------------------------------------|---------|---------|---------|---------|---------|---------|---------|
| 1. Валова<br>вартість<br>додана<br>підприємствами<br>створена<br>сільського,<br>лісовогое<br>та<br>рибного господарств | 113245  | 132354  | 161145  | 239806  | 277197  | 305194  | 360757  |
| Капітальні<br>2.<br>інвестиції<br>сільського,<br>П1ДПриємств<br>рибного<br>ЛІСОВОГО<br>та<br>господарств               | 18883,7 | 18587,4 | 18795,7 | 30154,7 | 50484,0 | 64243,3 | 66104,1 |
| 3. Кредити,<br>надан1<br>корпораціями<br>депозитними<br>лісовому<br>сільському,<br>та<br>рибному господарствам         | 36 488  | 43 5 34 | 55 3 35 | 48 4 25 | 55 374  | 59 706  | 67 675  |

2012-2018 рр.,млн. грн.

*Джерело: складено автором за даними [2; 3]* 

На основі коефіцієнта кореляції можна визначити вплив обраних факторів (незалежних змінних) на залежну змінну (ВДВ, створена агровиробниками). За основу функції «Коррел» в MS Excel взято лінійний коефіцієнт кореляції corell.

Кількісна міра кореляційного зв'язку оцінюється за значеннями коефіцієнта кореляції у межах від -1 до +1. Від'ємне значення вказує на обернений зв'язок, додатнє – одновекторність змін. Значення нижчі за **|**0,5**|** характеризує недостатній рівень зв'язку з результативним показником.

Для побудови лінійних регресійних моделей буде використано стандартний пакет аналізу даних MS Excel, зокрема функцію «Линейн». Дана функція розраховує статистику для ряду даних із застосуванням методу найменших квадратів, щоб обчислити пряму лінію, яка найкращим чином апроксимує наявні дані і потім повертає масив, який описує отриману пряму.

На основі наведених вище даних визначимо функції «Коррел» та «Линейн». Результати розрахунків представлено у табл. 3. Проведені розрахунки показують високу залежність та рівень впливу незалежних змінних (капітальних інвестицій та банківських кредитів) на підвищення результативності роботи аграрних підприємств (оскільки коефіцієнт кореляції Сorell>0,5, а коефіцієнт множинної детермінації  $R^2$ =0,922 та 0,833 відповідно).

Таблиця 3

Моделі впливу обсягів капітальних інвестицій та банківських кредитів, наданих агробізнесу, на валову додану вартість, створену цими підприємствами

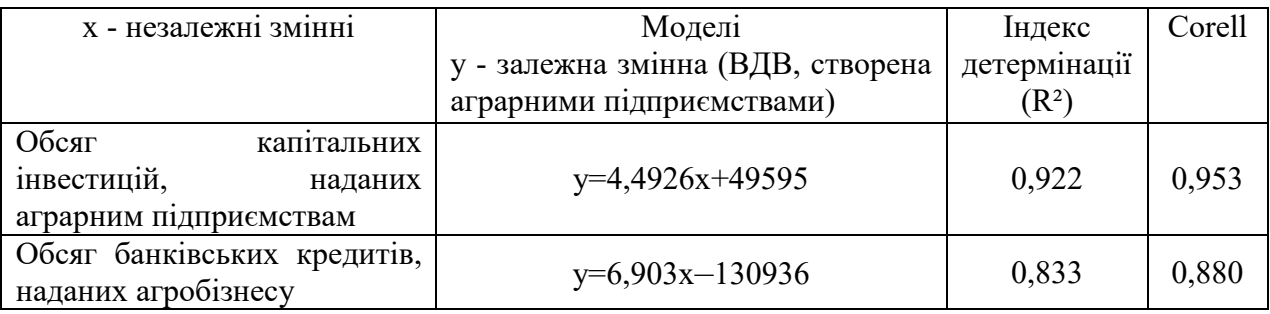

Підсумовуючи зазначимо, що програмні продукти– це важливий інструмент в руках аналітика. Програмний продукт MS Excel – це не просто табличний редактор, але й потужний інструмент для різних математичних і статистичних

обчислень, що спрощує процес збору, візуалізації та обробки даних, а також зменшує витрати часу на проведення відповідних розрахунків. Водночас ми підтримуємо думку І. Чучуєвої, що «результат обчислень залежати від кваліфікації аналітика, а не від обраного програмного продукту, оскільки головним інструментом прогнозування є голова»[1].

## **Список використаних джерел:**

1. Чучуева И. Сравнение программных продуктов для анализа данных: R, MATLAB, SciPy, MSExcel, SAS, SPSS, Statа [Електронний ресурс]. – Режим доступу: https://www.mbureau.ru/blog/sravnenie-programmnyh-produktov-dlyaanaliza-dannyh-r-matlab-scipy-ms-excel-sas-spss-stata

2. Статистична інформація Державної служби статистики України[Електронний ресурс]. – Режим доступу: http://www.ukrstat.gov.ua/

3. Грошово-кредитна статистика / Офіційний сайт Національного банку України [Електронний ресурс]. – Режим доступу: https://bank.gov.ua/control/uk/publish/category?cat\_id=71195

# **УДК 631.16:330.16**

## *Свідерська І.М*.,

*к.е.н., доцент кафедри корпоративних фінансів та контролінгу Павловська О.В., д.е.н., професор кафедри корпоративних фінансів та контролінгу ДВНЗ «КНЕУ імені Вадима Гетьмана»* **Виклики цифрової економіки: переваги та загрози** 

# **у корпоративних фінансах**

Новітні глобалізаційні виклики формують потребу у дослідженні впливу розвитку цифрової економіки на корпоративні фінанси. Вектором розвитку економіки є діджиталізація, яка сприяє відкритості, прозорості, зрозумілості і як